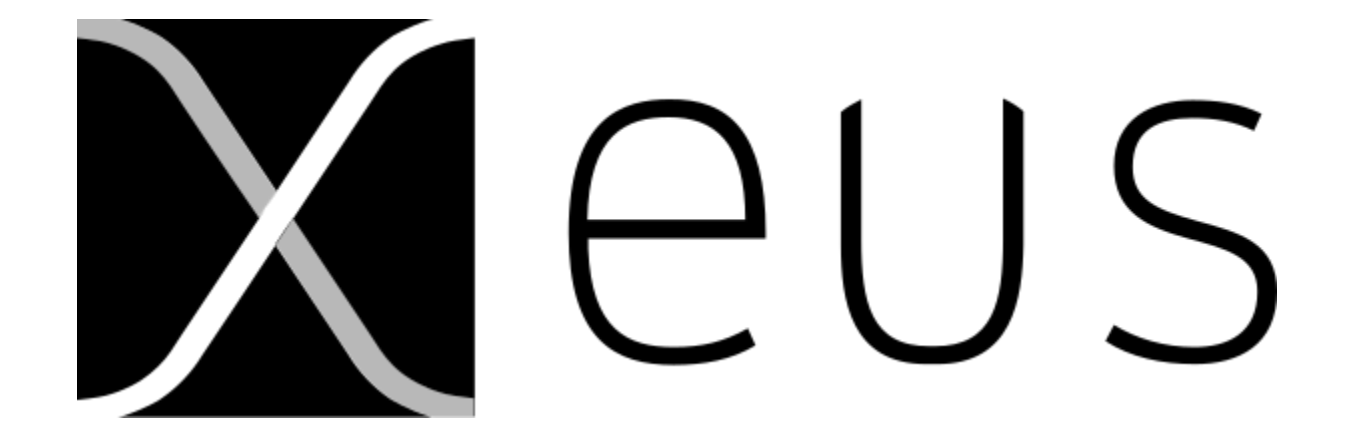

Deep dive into the Xeus-based Cling kernel for Jupyter

## Sylvain Corlay

Founder and CEO of **QuantStack**

Open Source Developer

- *Jupyter* **Steering Committee Member**
- Core developer of **conda-forge**.
- Co-creator of Voilà, Xeus, Xtensor

Open Source volunteer work

- Director at *NumFOCUS*
- Organizer of the *PyData Paris* Meetup, vice chair of *JupyterCon*.

Recipient of the **2017 ACM Software System Award** for Project Jupyter

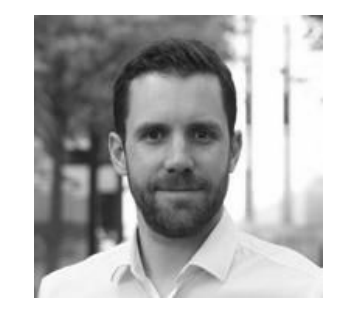

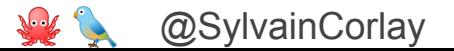

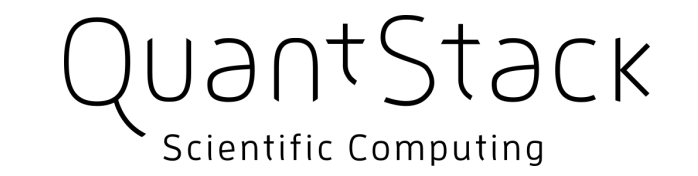

**QuantStack is**

- **-** An **open-source development studio** specialized in scientific computing
- **-** A **team of maintainers of major opens-source projects** of the stack

(Jupyter, Conda-Forge, Xtensor, Voilà, Mamba, Quetz, ROS...)

We provide

- professional support and development services for this ecosystem
- custom development and consulting services for the key software of the open-source scientific computing ecosystem.

## Jupyter's language agnosticism

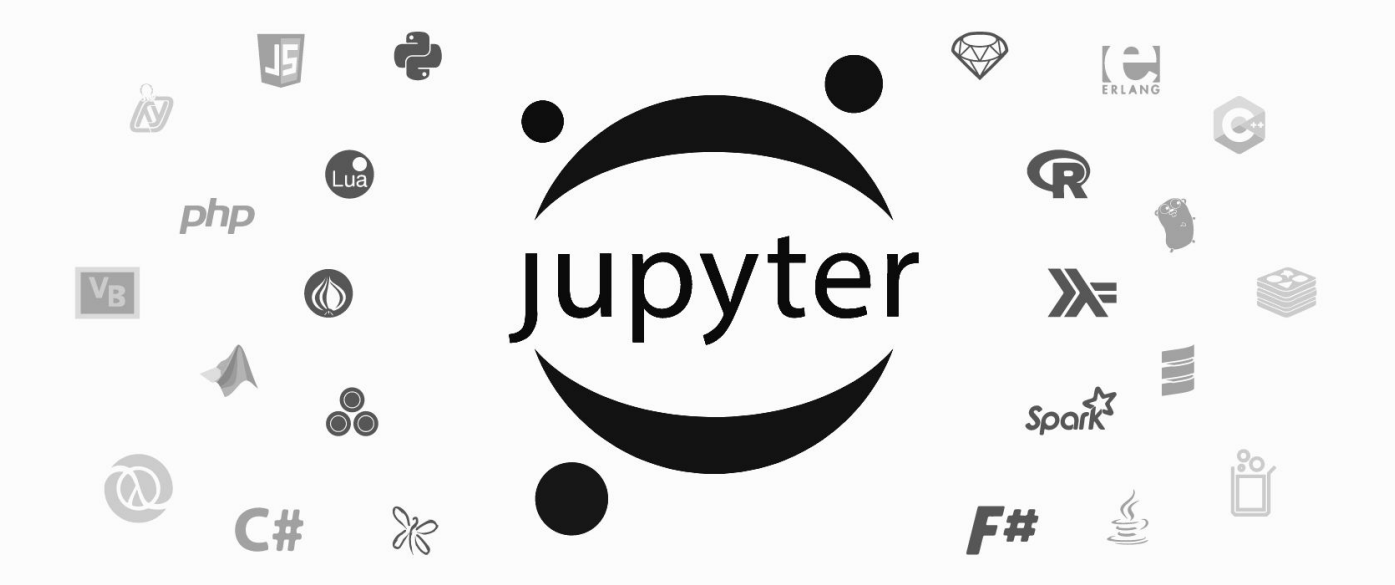

# Jupyter's language agnosticism

The **Kernel** is the part of the Jupyter infrastructure responsible for executing the user's code.

From the perspective of the other components of the Jupyter stack, a kernel is merely a process implementing a **well-specified communication protocol**.

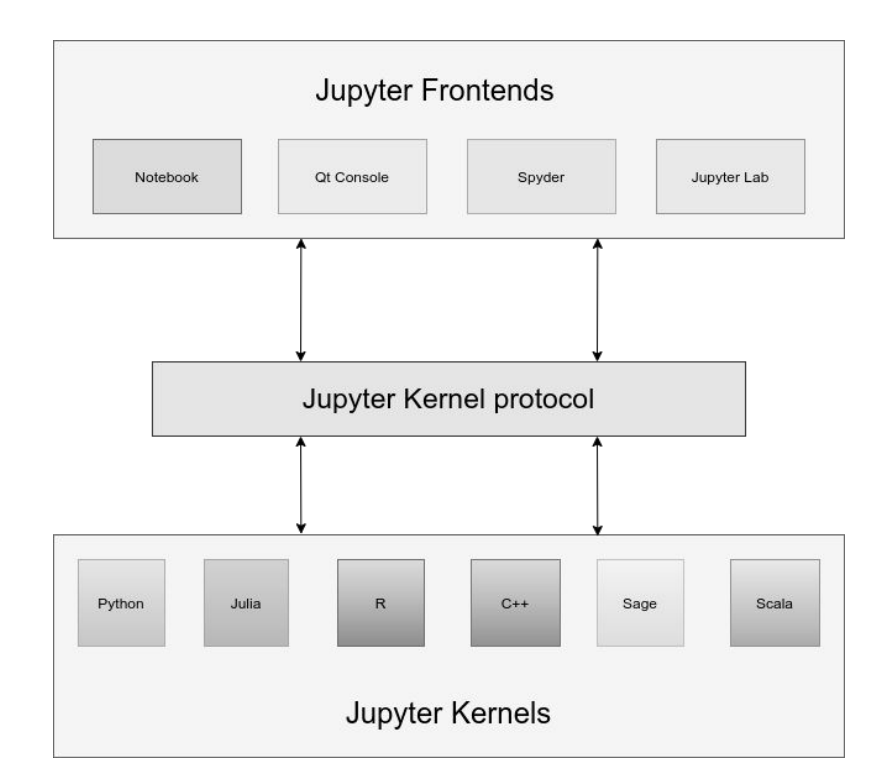

# Authoring Jupyter kernels

### **The existing kernels:**

JavaScript, C++, Python, Julia, R, Haskell, Go, C#, Robotframework, OCaml, Perl, IDL, Scala, Fortran, Octave, Scilab, SQLite, Ruby…

### **There are Jupyter kernels for dozens of languages.**

But these kernels have very different levels of quality and support for the features of the protocol.

### **How to make new language kernel?**

- 1. Rewrite in **from scratch** in e.g. the target language… Not that easy.
	- Deal with a complex concurrent programming models
	- Make use of the ZMQ interprocess communication library
	- Cryptographically sign messages
	- Properly implement JSON messages schemas

### 2. Use a **framework**

- Ipykernel
- Xeus

# Authoring Jupyter kernels

### **The wrapper kernel approach**

IPykernel includes a reference implementation of the Kernel protocol.

To make a kernel with ipykernel, inherit from **ipykernel.kernelbase.Kernel** and implement the language-specific parts in the derived class.

This is the approach used for the kernel shipped with Cling.

### **Issues with the wrapper approach:**

- Dependency on the Python runtime. *(consequences for the packaging of the Cling project).*
- The wrapped interpreter may not have a Python API, and we need to make one.
- We may need to expose the API of the kernel to the target language for advanced use cases (widgets, rich display...).
- A native implementation may be more efficient.

# Authoring Jupyter kernels

## **What is Xeus?**

Xeus is a modern C++ implementation of the Jupyter protocol. It is *not* a kernel, but a *tool* to make new kernels.

To make a kernel with Xeus, inherit from **xeus::xinterpreter** and implement the language-specific parts in the derived class.

This is the approach used in xeus-cling.

## **Our motivation for starting Xeus**

- We were asked by a client to make a lightweight kernel for a DSL. IPykernel seemed overkill and too heavy.
- We think that the kernel protocol is stable enough for a strongly typed reference implementation to exist.
- Most interpreters are written in C or offer a C API. This makes it easy to embed them in a C++ application.

# Xeus: an ecosystem of Jupyter kernels

**Xeus-python:** A xeus-based Jupyter kernel for the Python language

- [GitHub](https://github.com/jupyter-xeus/xeus-python/) [Try it Here](https://mybinder.org/v2/gh/jupyter-xeus/xeus-python/stable?urlpath=/lab/tree/notebooks/xeus-python.ipynb)
- Used in SlicerJupyter for embedding in the Slicer Qt application.
- Supports the new JupyterLab interactive debugger.

#### **Xeus-cling:** A xeus & cling-based Jupyter for the C++ language

- [GitHub](https://github.com/jupyter-xeus/xeus-cling/) [Try it Here](https://mybinder.org/v2/gh/jupyter-xeus/xeus-cling/stable?filepath=notebooks/xcpp.ipynb)
- Started as a demonstrator for the Xeus framework. Used to teach C++ at Université Paris Sud.

#### **Xeus-SQL:** (And Xeus-SQLite)**:** Xeus-based kernels for SQL

[GitHub](https://github.com/jupyter-xeus/xeus-sql) [Try it Here](https://mybinder.org/v2/gh/jupyter-xeus/xeus-sql/stable?urlpath=lab/tree/examples/SQLite.ipynb)

#### **Xeus-Robot:** Xeus-based kernel for RobotFramework

- [GitHub](https://github.com/jupyter-xeus/xeus-robot) [Try it Here](https://mybinder.org/v2/gh/jupyter-xeus/xeus-robot/stable?urlpath=/lab/tree/notebooks/xrobot.ipynb)
- RobotFramework is an open-source language and framework for Robotic Process Automation.

**LFortran:** LFortran is an LLVM-based Fortran compiler and interpreter. It includes a Xeus-based kernel

[GitHub](https://github.com/lfortran/lfortran) [Try it Here](https://mybinder.org/v2/gh/jupyter-xeus/xeus-robot/stable?urlpath=/lab/tree/notebooks/xrobot.ipynb)

\$ jupyter console --kernel=fortran Run with XEUS 0.24.1 Jupyter console 6.1.0 LFortran Jupyter kernel for Fortran Fortran In  $\mathbf{[1]}$ : integer :: x In [2]:  $x = 5$  $[3]: x*3.5$ 17.500000  $\left[\mathbf{n}\right]\left[\mathbf{4}\right]$  :

**And many more (xeus-octave, xeus-fift, JuniperKernel)...**

## Xeus-cling: A C++ Jupyter kernel … based on cling and Xeus

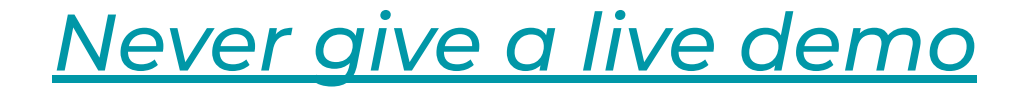

## Xeus-cling: redirecting streams

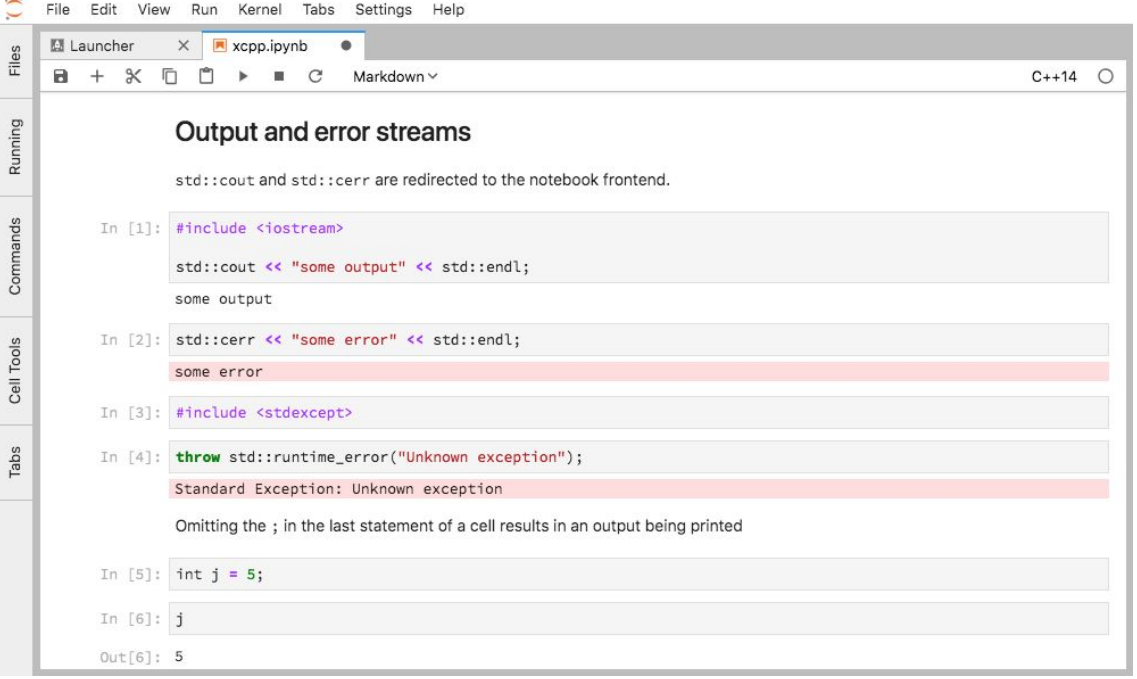

**The main means of printing are redirected to the front-end.**

- **std::cout** and **std::cerr**, asl well as **printf** are redirected to the front-end.

However.

- **std::clog** prints to the kernel standard output, which can be used for logging.

# Xeus-cling: inline help

File Edit View Run Kernel Tabs Settings Help ■ Untitled.ipynb ● Files  $\blacksquare$  $\mathcal{C}$  $C++14$   $\bigcirc$  $^{+}$  $\propto$ 盾  $\mathbf{H}$ Code  $\checkmark$ Running In [1]: ?std::vector cppreference.com Q Create account Search Commands Page Discussion View Edit History C++ Containers library std::vector std::Vector Defined in header <vector> Tabs Cell Tools template< class T.  $(1)$ class Allocator = std::allocator<T> > class vector: namespace pmr { template <class T>  $(2)$  (since  $C++17$ ) using vector = std::vector<T, std::pmr::polymorphic allocator<T>>; 1) std:: vector is a sequence container that encapsulates dynamic size arrays. In  $[ ]:$ 

#### **The "?" magic can be used to get inline help on types and functions.**

- For the standard library makes use of cppreference.
- **-** This is extensible for user-defined libraries. (Demo example with xtensor)

## Xeus-cling: rich outputs

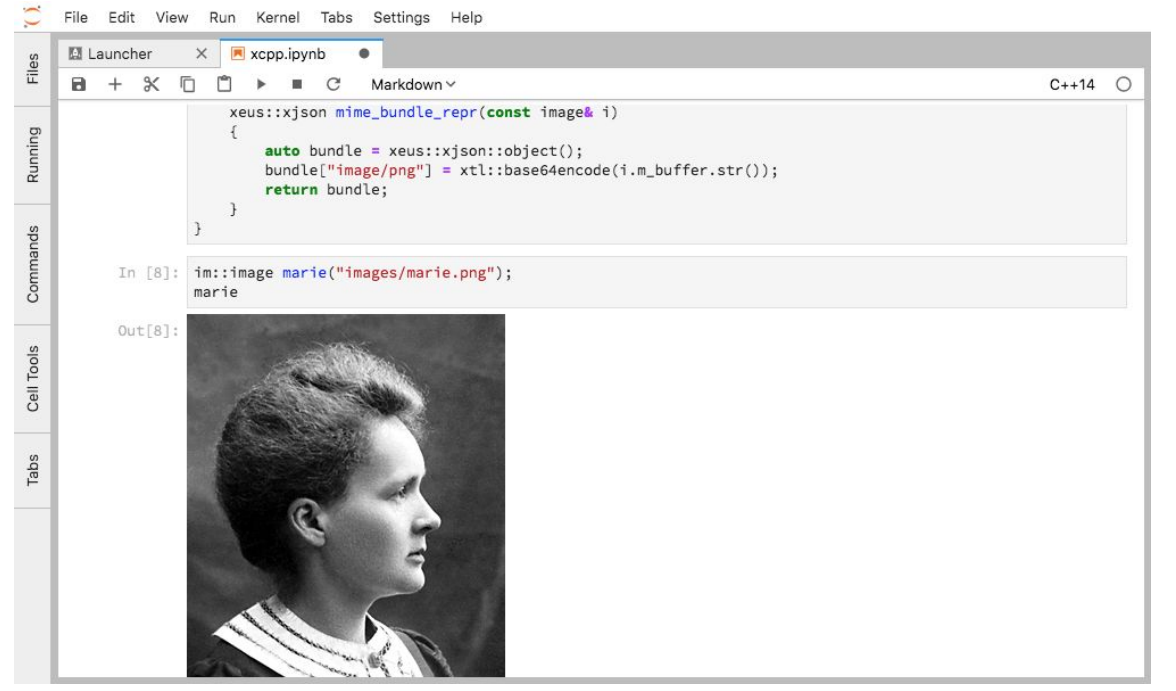

**Xeus-cling leverages the Jupyter rich mime type rendering system.**

- This can be defined for any type by specializing the **mime\_bundle\_repr**  function for the said type.
- This overload is picked up by xeus-cling through **argument dependent lookup**.

# Rich output

#### **Examples with**

- **Xtensor** and **Xframe** (HTML tables for visualizing tensors)
- **Symengine** (MathJax)

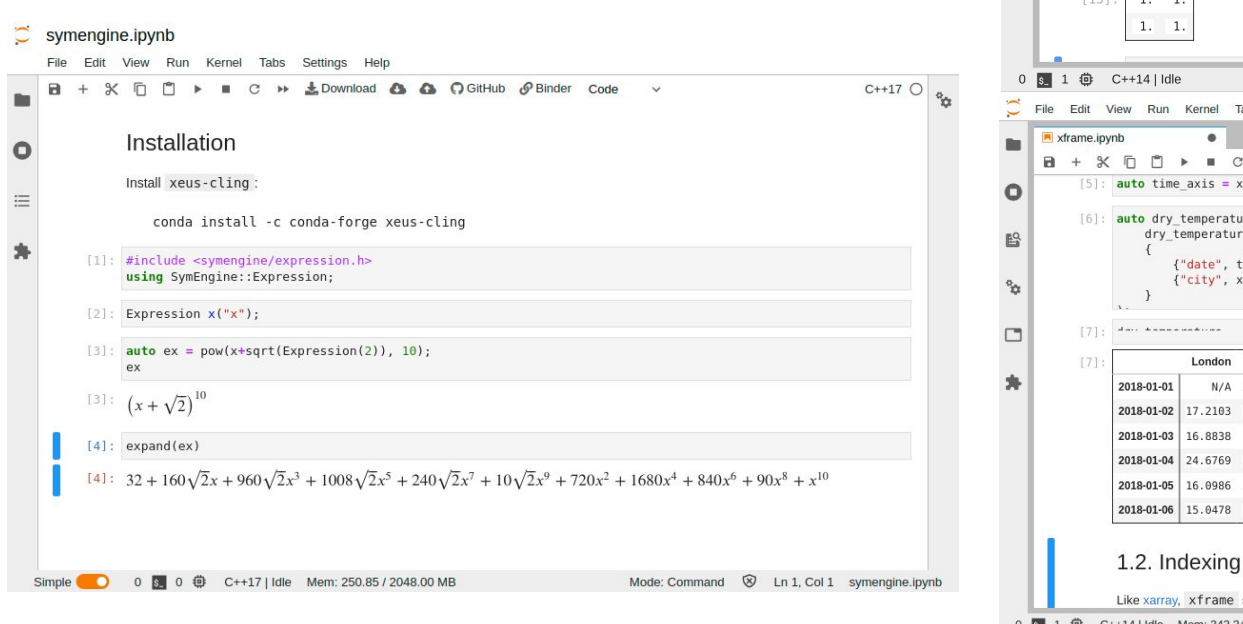

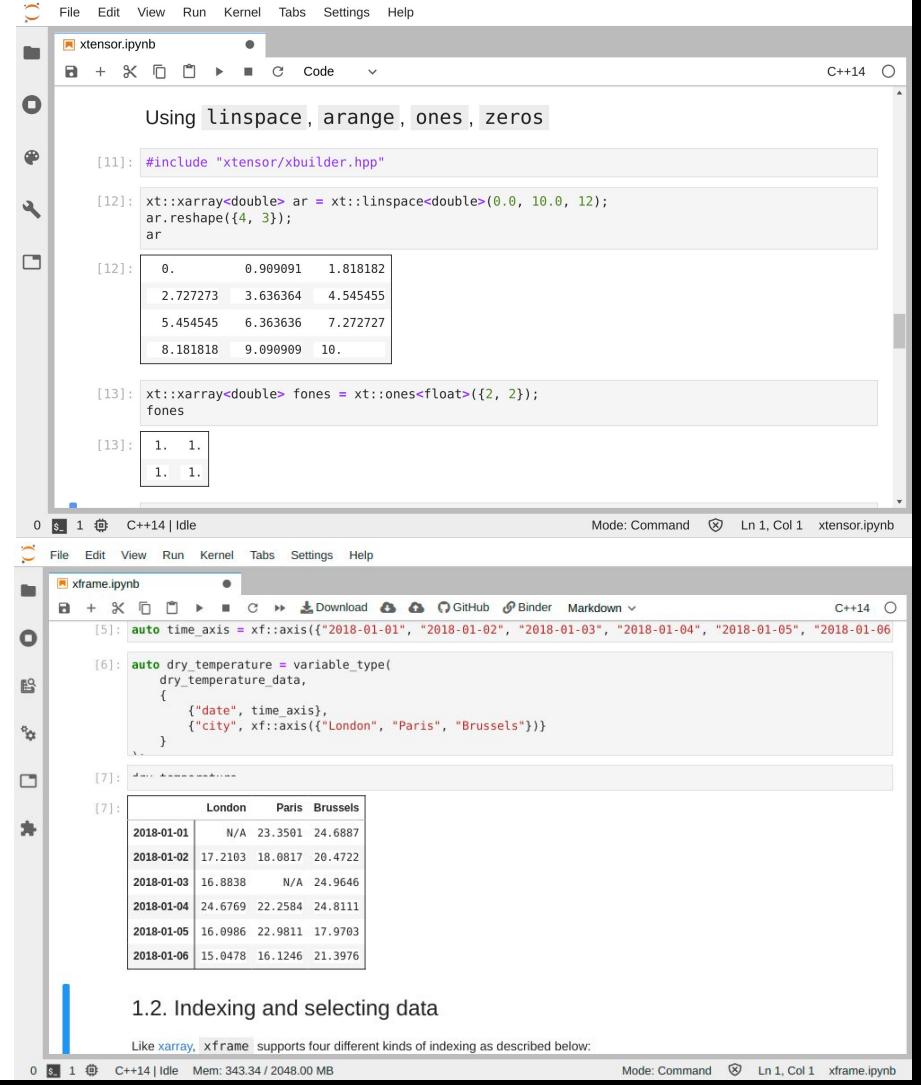

 $\sim$ 

## Xeus-cling: interactive widgets

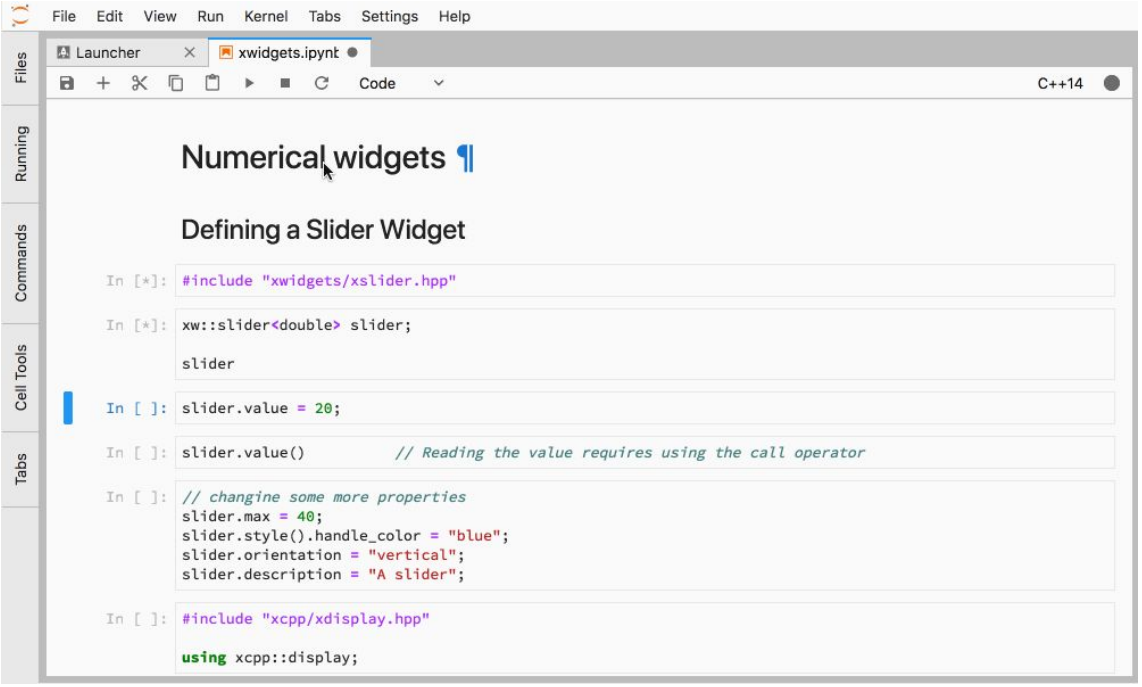

#### **Interactive widgets**

- A C++ backend for the Jupyter interactive widgets is available in the xwidgets package.

## Xeus-cling: more data visualization

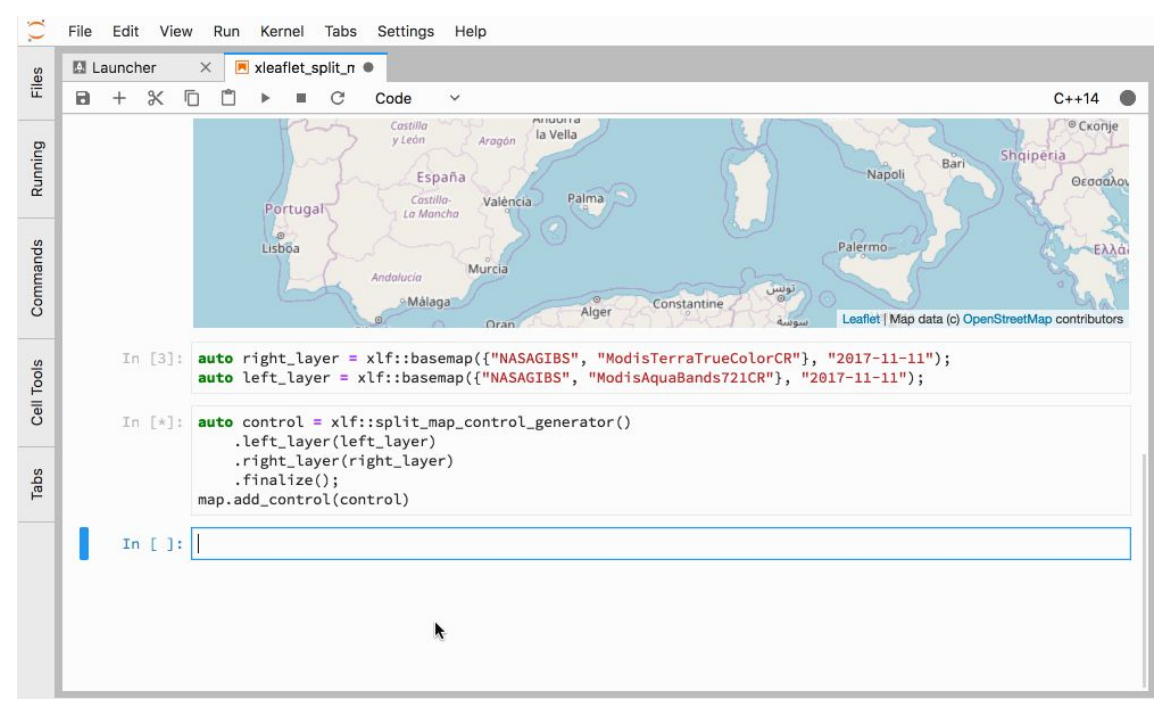

### **Jupyter widgets are a framework**

- Xleaflet
- Xwebrtc
- Xplot

And many more coming…

An opportunity for interactive C++: leverage the huge ecosystem of JavaScript data visualization tools.

## Xeus Cling: how to get started

We provide a xeus-cling package on conda-forge. It can be installed with mamba or conda

**mamba install xeus-cling**

You can also try it out online on binder.

# Xeus Cling: about the future?

- Provide a VS2019 build on conda-forge to fully support windows
	- Windows support is tested on CI but we don't provide a build for it
	- We will wait for the LLVM9-based version of cling.
- Work with library authors on including cling pragmas in library headers
	- [https://github.com/xtensor-stack/xtensor-blas/blob/master/include/xtensor-blas/xblas\\_config](https://github.com/xtensor-stack/xtensor-blas/blob/master/include/xtensor-blas/xblas_config_cling.hpp.in) [\\_cling.hpp.in](https://github.com/xtensor-stack/xtensor-blas/blob/master/include/xtensor-blas/xblas_config_cling.hpp.in)
- Dashboarding with Voilà and Xeus-cling
	- build notebooks into full executables that don't require the cling runtime, and respond to the protocol as static backend for Voilà apps
	- Subject of an internship?
- Work with upstream on improving rich mime type rendering?
- What is needed for a an upstream adoption in ROOT?
	- Provide an extensible magics system providing all the dots commands?
- Implementing the Jupyter Debug Protocol in xeus-cling to enable visual debugging in JupyterLab.